# **BESTANDEN AANLEVEREN | GENIETE MAGAZINES / BROCHURES**

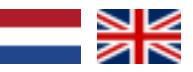

Voor het perfect drukken van je geniete magazines / brochures moet je bestand aan een aantal eisen voldoen. Wil je bij het opmaken en opslaan van je bestanden rekening houden met de volgende punten? Topper!

### **1 Algemene aanlevering**

- Lever alleen PDF bestanden aan in hetzelfde formaat als dat je besteld hebt.
- Zorg voor 3mm afloop rondom. Als objecten tot de rand moeten lopen hebben we 3mm extra nodig om goed te kunnen snijden. **[Lees meer](https://www.peterprint.nl/blog/wat-is-afloop-bij-drukwerk)** over afloop.
- Gebruik CMYK (fullcolour) als kleursysteem. We drukken in fullcolour, dus zorg dat er geen RGB en Pantonekleuren in je bestand zitten. **[Lees meer](https://www.peterprint.nl/blog/cmyk-rgb-pms-kleuren-in-je-drukwerk)** over kleurgebruik.
- Zorg voor scherpe afbeeldingen. Dan weet je zeker dat je drukwerk niet pixelig wordt. We raden minimaal 225PPI aan, het liefst 300PPI. **[Lees meer](https://www.peterprint.nl/blog/wat-is-resolutie-en-verschil-dpi-en-ppi/)** over resolutie.
- Sla je bestand op als PDF/X-1a:2001. Dit zorgt ervoor dat je PDF bestand goed wordt afgevlakt en er niks verandert bij het doorsturen naar de pers. **[Lees](https://www.peterprint.nl/blog/drukbestand-opslaan-als-pdf-x1a-2001/)  [meer](https://www.peterprint.nl/blog/drukbestand-opslaan-als-pdf-x1a-2001/)** over hoe je een PDF/X-1a:2001 bestand kunt genereren.
- Check deze uitleg als je meerdere ontwerpen tegelijk wilt bestellen. **[Bekijk](https://www.peterprint.nl/blog/meerdere-ontwerpen-tegelijk-drukken/)**

# **2 Aanlevering geniete magazines/brochures**

Lever geniete magazines / brochures aan als losse pagina's in een PDF. Zorg ervoor dat de pagina's oplopend aangeleverd worden; de eerste pagina is de voorkant, de tweede is de binnenkant van de voorkant, de derde pagina is de eerste pagina van het binnenwerk, etc. Onze machines maken zelf de meest gunstige velindeling, waardoor het aanleveren van spreads voor problemen zorgt. Pas op met afbeeldingen die van de linker- naar de rechterpagina over moeten lopen. Dit kan nooit helemaal exact overlopen, tenzij je dit op het hart van het geniete boekje doet.

#### **Let op!**

- Gebruik een veiligheidsmarge van 3mm binnen de snijrand, vrij van belangrijke teksten/objecten.
- Zet eventueel lettertypes om naar lettercontouren (outlines). **[Lees meer](https://www.peterprint.nl/blog/lettertypes-insluiten/)**
- Zorg dat de inktdekking niet boven 250% uitkomt. **[Lees meer](https://www.peterprint.nl/blog/alles-over-de-juiste-inktdekking/)**
- Als je zwarte bedrukking bestelt, lever dan ook in zwart aan. **[Lees meer](https://www.peterprint.nl/blog/drukwerk-aanleveren-in-zwart/)**
- Maak kleine zwarte tekst op als C:0 M:0 Y:0 K:100. **[Lees meer](https://www.peterprint.nl/blog/hoe-krijg-je-een-diepzwarte-bedrukking)**
- Voor diepzwarte volvlakken gebruik je C:50 M:50 Y:50 K:100. **[Lees meer](https://www.peterprint.nl/blog/hoe-krijg-je-een-diepzwarte-bedrukking)**
- Plaats meerdere ontwerpen in 1 PDF bestand in oplopende volgorde: voor - achter - voor - achter. **[Lees meer](https://www.peterprint.nl/blog/meerdere-ontwerpen-tegelijk-drukken/)**
- Wil je een liggend ontwerp uploaden terwijl je een staande oriëntatie hebt besteld of andersom? **[Lees meer](https://www.peterprint.nl/blog/liggende-kaarten-staand-aanleveren)**

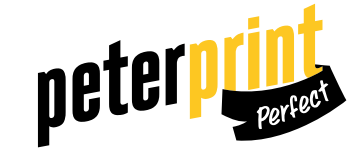

# **PREPARING DOCUMENTS | STAPLED MAGAZINES / BROCHURES**

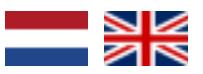

In order to print your satpled magazines / brochures perfectly, your file needs to meet a number of requirements. Do you want to take the following points into account when designing and saving your files? You rock!

# **1 General guidelines**

- Only upload PDF documents in the same dimensions that you ordered.
- Add a bleed of 3mm. The bleed is the area of artwork that is extended beyond the actual dimensions of the document. We use this to avoid strips of white paper showing on the edges of your print, should the batch be misaligned when cut to size. **[Read more](https://www.peterprint.nl/blog/wat-is-afloop-bij-drukwerk)** on bleeds.
- Use CMYK (fullcolour). We print in fullcolour, so make sure your file doesn't contain RGB or spot (Pantone) colours. **[Read more](https://www.peterprint.nl/blog/cmyk-rgb-pms-kleuren-in-je-drukwerk)** about use of colour.
- Use high resolution images. So you know you won't be counting pixels on your prints! We recommend a resolution of at least 225 PPI, but 300 PPI is perfect. **[Read more](https://www.peterprint.nl/blog/wat-is-resolutie-en-verschil-dpi-en-ppi/)** on resolution.
- Save your file as PDF/X-1a:2001. This ensures that your PDF file is flattened correctly so that nothing changes when the file is sent to press. **[Read more](https://www.peterprint.nl/blog/drukbestand-opslaan-als-pdf-x1a-2001/)** on how to generate a PDF/X-1a:2001 file.
- Check these guidelines if you want to order multiple designs. **[Read more](https://www.peterprint.nl/blog/meerdere-ontwerpen-tegelijk-drukken/)**

# **2 Preparing stapled magazines/brochures**

Design stapled magazines / brochures as single pages in your document. Make sure the pages are in ascending order; the first page is the cover, the second is the inside of the cover, the third is the first page of the inside work, etc. Our machines will make the most ideal fit for the sheets, which will cause problems if files are designed as spreads. Be careful with images that run from the left page over to the right page. This can never overlap seamlessly, unless you place this in the centre of the stapled magazine.

## **Caution!**

- Use a safety margin of 3mm from the trim line, free of important text/objects.
- Convert text to outlines if necessary. **[Read more](https://www.peterprint.nl/blog/lettertypes-insluiten/)**
- Make sure the ink coverage does not exceed 250%. **[Read more](https://www.peterprint.nl/blog/alles-over-de-juiste-inktdekking/)**
- When ordering in black print, only use black in your design. **[Read more](https://www.peterprint.nl/blog/drukwerk-aanleveren-in-zwart/)**
- Design small black text as C:0 M:0 Y:0 K:100. **[Read more](https://www.peterprint.nl/blog/hoe-krijg-je-een-diepzwarte-bedrukking)**
- For a rich black colour on large objects, use C:50 M:50 Y:50 K:100. **[Read more](https://www.peterprint.nl/blog/hoe-krijg-je-een-diepzwarte-bedrukking)**
- Place multiple designs in 1 PDF file in ascending order: front - back - front - back. **[Read more](https://www.peterprint.nl/blog/meerdere-ontwerpen-tegelijk-drukken/)**
- Do you want to upload a landscape design while having ordered a portrait orientation or vice versa? **[Read more](https://www.peterprint.nl/blog/liggende-kaarten-staand-aanleveren)**

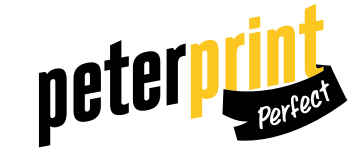